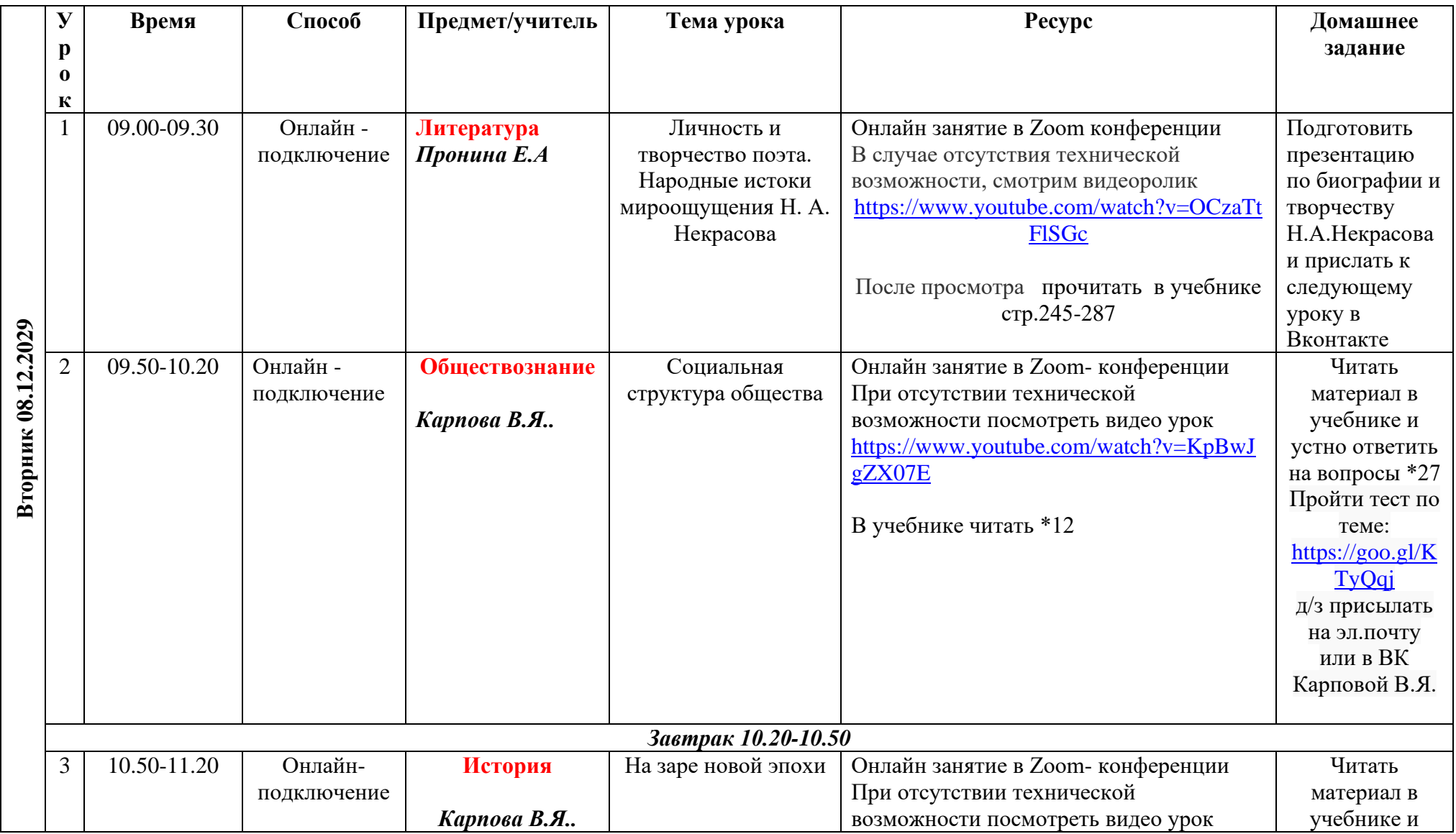

## **Расписание уроков в 10 классе ГБОУ СОШ с. Новодевичье на 08.12.2020г.**

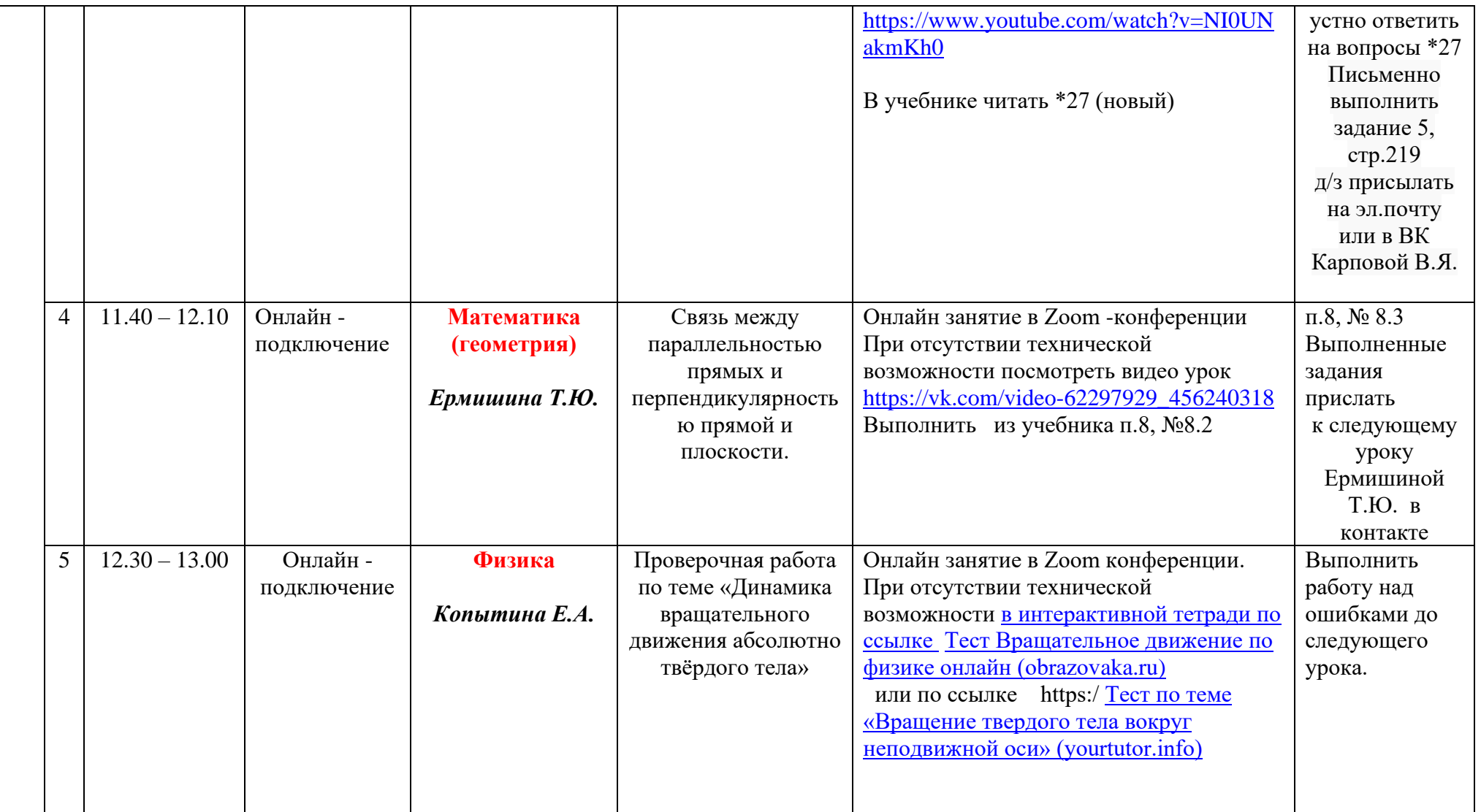

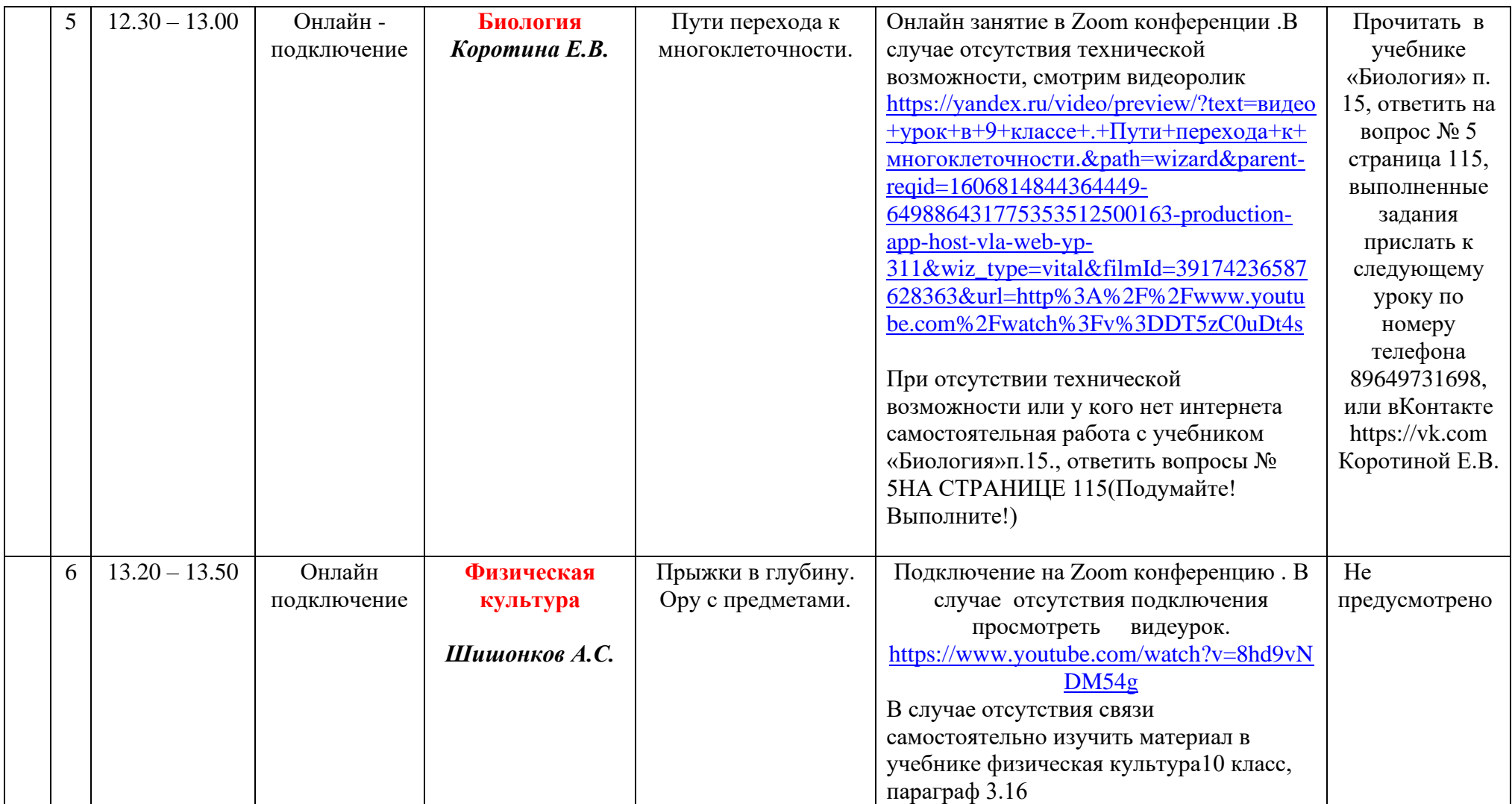

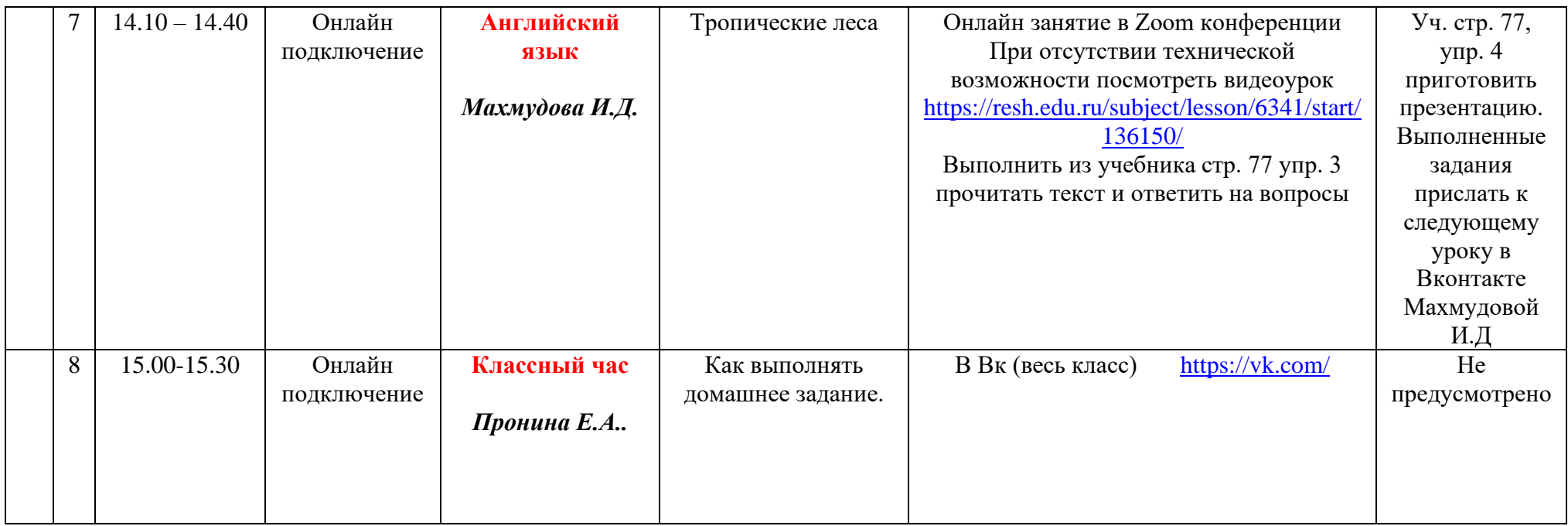